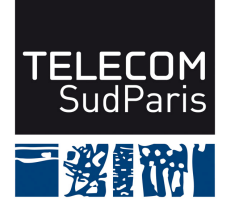

#### **CONTROLE DE CONNAISSANCES 2014/2015 Etudiants 2ème année (EI2)**

#### **CSC4001 Contrôle final 1 – Durée : 1h30 Coordonnateur : Claire LECOCQ et Amel MAMMAR Documents autorisés : tous les documents distribués en cours et les notes de cours Calculatrices et téléphones portables non autorisés**

#### **Avertissements**

- **1/ Lisez attentivement le sujet.**
- **2/ Les questions sont indépendantes les unes des autres**.
- **3/ Soyez clair et précis.**

#### **4/ Soignez la présentation, dans la mesure du possible.**

#### **5/ Barème indicatif**

Question 1 : 3 points

Question 2 : 3,5 points (Q2.1 = 1,5 pt, Q2.2 = 2 pt)

Question 3 : 4 points ( $Q3.1 = 2$  pts,  $Q3.2 = 2$  pts)

Question 4 : 4 points ( $Q4.1 = 2$  pts,  $Q4.2 = 2$  pts)

Question 5 : 2,5 points

Question 6 : 2 points

Question 7 : 1 point

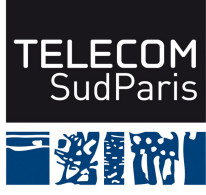

Des étudiants de Télécom SudParis souhaitent développer dans le cadre d'une start-up une application de comparaison des circuits proposés par les tours opérateurs. Après une phase de conception, ils ont généré le modèle relationnel suivant :

Pays(nomPays, langue) Villes(nomVille, **nomPays**, population) TourOperateurs(nomTO, adresse, siteWeb, specialite) Circuits(nomCircuit, **nomTO**, descriptif, nbJours, prix, type, personnalisable) Etapes(**nomCircuit, nomTO, nomVille, nomPays**, noEtape, jour, duree) AVisiter(nomSite, **nomVille, nomPays**, prixEntree)

Les clés sont soulignées et les clés étrangères sont en gras.

La sémantique des diverses relations est la suivante : Pays(nomPays, langue) : un pays est identifié par son nom (nomPays) et est décrit par sa langue. Un exemple de tuple de cette relation est *('Indonésie', 'Indonésien')*.

Villes(nomVille, **nomPays**, population) : une ville est identifiée par son nom (nomVille) et le pays (nompays) dans lequel elle est située. Il faut effectivement différencier 'Paris' en 'France' et 'Paris' aux 'USA'. Il existe bien d'autres exemples d'ailleurs (Valence en France et en Espagne, Vienne en France et en Autriche, Oran en Algérie, en Argentine, en Inde et aux USA). Une ville est caractérisée par sa population (en milliers d'habitants). nomPays est une clé étrangère qui référence nomPays dans la relation Pays. Un exemple de tuple de cette relation est *('Ubud', 'Indonésie', 34)*.

TourOperateurs(nomTO, adresse, siteWeb, specialite) : un tour opérateur est identifié par son nom (nomTO). Il est caractérisé par l'adresse de son siège social, l'adresse (URL) de son site Web et sa spécialité. Un exemple de tuple de cette relation est *('Huwans', 'rue Seguier, Paris', 'Tourisme responsable')*.

Circuits(nomCircuit, **nomTO**, descriptif, nbJours, prix, type, personnalisable) : un circuit est identifié par son nom (nomCircuit) et par le nom du tour opérateur qui le propose. Il se peut que deux tours opérateurs choisissent le même nom pour leur circuit … Un circuit est caractérisé par un descriptif, un nombre de jours (nbJours), un prix, un type et par le fait qu'il soit ou non personnalisable. Les valeurs possibles de type sont 'Voyage de noce ', 'En famille', 'Culture', 'Trek/sport'. Les valeurs possibles de personnalisable sont 'oui' ou 'non'. Un exemple de tuple de cette relation est *('Entre mer, volcans et rizières', 'Huwans', 'Randonnées pédestres dans les rizières et sur le volcan Batur …', 15, 2000, 'Trek/sport', 'oui')*.

Etapes(**nomCircuit, nomTO, nomVille, nomPays**, noEtape, jour, duree) : Les circuits sont composés d'étapes dans des villes. Ainsi, une étape est identifiée par le circuit auquel elle appartient et par la ville dans laquelle elle a lieu. nomCircuit, nomTO est une clé étrangère qui référence nomCircuit, nomTO dans la relation Circuits. nomVille, nomPays est une clé étrangère qui référence nomVille, nomPays dans la relation Villes.

9 rue Chales Fourier 91011 EVRY cédex France Tél : +33 (0)1 60 76 40 40 Fax : +33 (0)1 60 76 43 37 Siret : 180 092 025 00048 APE : 8542Z www.telecom-sudparis.eu

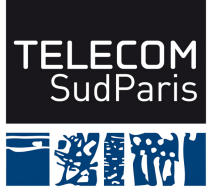

Une étape est caractérisée par son numéro (noEtape) et par le numéro de jour dans le circuit (jour) et sa durée en heures.

Un exemple de tuple de cette relation est *('Entre mer, volcans et rizières', 'Huwans', 'Ubud', 'Indonésie', 3, 5, 36).*  La troisième étape du circuit passe donc par Ubud le 5 ème jour.

AVisiter(nomSite, **nomVille, nomPays**, prixEntree) : un « site » (cela peut être un monument, un site géographique, une place dans une ville) à visiter est identifié par son nom (nomSite). Il est caractérisé par la ville qui le gère et par son prix d'entrée. nomVille, nomPays est une clé étrangère qui référence nomVille, nomPays dans la relation Villes.

Un exemple de tuple de cette relation est *('Temple de Goa Gajah', 'Ubud', 'Indonésie', 0).*

## **Question 1 : Rétro-conception**

En vous aidant des règles de passage d'une modélisation Entité/association à une modélisation relationnelle "à l'envers", proposer un schéma Entité/Association équivalent à ce schéma relationnel. Ce schéma devra comporter la description des entités (avec leurs propriétés), des entités faibles (s'il y a lieu), des associations (avec leurs propriétés) ainsi que les cardinalités minimum et maximum des associations.

## **Question 2 : Algèbre relationnelle**

Exprimer chacune des ces questions suivantes en algèbre relationnelle.

**(Q2.1)** Quels sont les sites (nom de site) gratuits en Indonésie ?

**(Q2.2)** Quels sont les circuits (nom de circuit et nom du tour opérateur) d'au moins 15 jours et coûtant moins de 2000 euros passant par Ubud en Indonésie ?

# **Question 3 : Requêtes algèbre relationnelle ou SQL**

Exprimer chacune des ces questions suivantes en algèbre relationnelle **ou** en SQL .

 **(Q3.1)** Quels sont les tours opérateurs (nom du tour opérateur, site web, spécialité) qui proposent en Indonésie tous les types de circuit?

**(Q3.2)** Quels sont les circuits « hyper-denses » ? Un circuit est dit « hyper-dense » s'il ne possède aucune étape de repos. Une étape de repos dure au moins 36 heures. Donner le nom du circuit, le nom du tour opérateur, le prix et la durée.

# **Question 4 : Requêtes SQL d'interrogation**

Exprimer les questions suivantes en SQL :

**(Q4.1)** Donner pour chaque tour opérateur, le nom du tour opérateur, l'adresse de son site Web, le nombre de circuits proposés, le prix moyen des circuits, le prix le plus élevé et le prix le plus bas et la durée moyenne.

9 rue Chales Fourier 91011 EVRY cédex France Tél : +33 (0)1 60 76 40 40 Fax : +33 (0)1 60 76 43 37 Siret : 180 092 025 00048 APE : 8542Z www.telecom-sudparis.eu

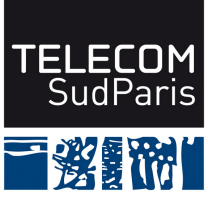

Pour ces statistiques, les circuits d'exception (ceux dont le prix est supérieur à 4000 euros) ne doivent pas être considérés.

**(Q4.2)** Quel est le circuit du Maroc passant par le plus de sites à visiter gratuits ? Donner le nom du circuit, le nom du tour opérateur, le descriptif du circuit et le nombre de sites gratuits visités.

## **Question 5 : Création de table SQL**

Donner l'ordre de création complet de la relation Circuits(nomCircuit, **nomTO**, descriptif, nbJours, prix, type, personnalisable) :

- nomCircuit est une chaîne de 50 caractères ;
- nomTO est une chaîne de 40 caractères ;
- descriptif est une chaîne de 500 caractères. Il est obligatoire de donner un descriptif pour tout circuit proposé ;
- nbJours est un entier compris entre 5 et 31 ;
- prix est un entier. Cette information est obligatoire ;
- type est une chaîne de 14 caractères dont les valeurs possibles sont 'Voyage de noce ', 'En famille', 'Culture', 'Trek/sport'.
- personnalisable est une chaîne de 3 caractères dont les valeurs possibles sont 'oui' ou 'non'.

### **Question 6 : Création d'une vue SQL et droit**

**(Q6.1)** Créer une vue PositionnementsTO(nomTO, pays, ville, nbCircuitsProposes) qui permet d'avoir pour chaque ville étape de chaque circuit (donc de chaque tour opérateur) le nombre de circuits proposés passant par cette ville et la durée moyenne des étapes dans cette ville. Pour cette vue, seuls les tours opérateurs ayant une présence réelle dans cette ville doivent être considérés. Un tour opérateur a une présence réelle s'il propose au moins 3 circuits passant par cette ville pour ce pays.

**(Q6.1)** Donner le droit d'interrogation avec le droit de transmettre ce droit à une application identifiée par le login comparateur sur la vue que vous venez de créer

### **Question 7 : question de cours**

Répondre par un texte court (moins de 10 lignes) à la question de cours suivante.

Que veut dire le I dans l'acronyme ACID des propriétés des transactions ? Illustrez par un exemple pourquoi cette propriété est nécessaire.

9 rue Chales Fourier 91011 EVRY cédex France Tél : +33 (0)1 60 76 40 40 Fax : +33 (0)1 60 76 43 37 Siret : 180 092 025 00048 APE : 8542Z www.telecom-sudparis.eu